## [File vaults](https://assignbuster.com/file-vaults/)

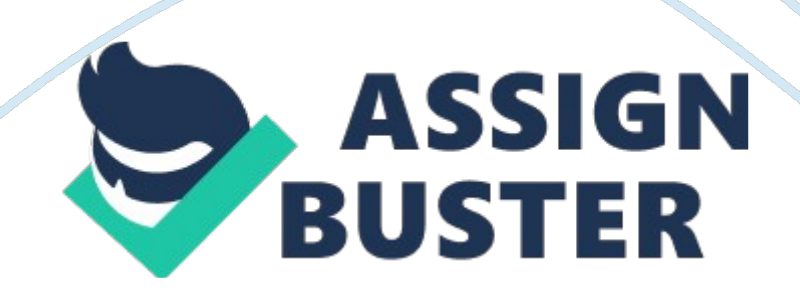

File Vault Help Parisien Research Corporation Copyright (C) 1996 Harvey Parisien Email: emailprotected

This software is free to use.

In a recent article in Defense News (Vol 12 No 31) Aug 4-10, 1997 William Crowell, National Security Agency deputy director said " If a product of 64-bit strength were used by a military org... it would take 6, 000 to 7, 000 years to recover just one message." 1. File Vault - 64-bit (8 bytes) block encryption algorithm variable length key up to 448 bits File Vault - Places a number of user selected files in a single self extracting / self decrypting executable file called a File Vault. A File Vault can be sent easily to anyone over the internet and only accessed with your password. The recipient of a File Vault does not have to have any special software installed to decrypt or access a file vault. Each File Vault is totally self contained. This makes for easy attaching, receiving and general use.

File Vault allows you to open the vault, access the files, then close the vault which performs a secure wipe of the files from the disk surface. In an encrypted file vault, filename information is encrypted too, so if someone examines the vault with a disk

editor, no information on contents is available other than the optional description line entered during creation. Great for " Your Eyes Only" files...

The encryption algorithm is the highly regarded BLOWFISH by Bruce Schneier, world renowned Cryptographer. See VGP information below for more detail.

File Vault is available at... www. alcuf. ca/fv

- - - -

A word on compression: When you use Winzip or other compression utilities from Windows, they often will create temporary files that can reside on the users system which are complete duplicate files, or parts of files that you would rather be fully secured.

Therefore, rather than zipping files and containing them in a vault, build a vault first which securly containes your files, and then create the zip (or other archive) file. That way any temporary stuff created by the archiver will be encrypted and remain secure.

- - - -

2. Other free utilities included with File Vault

---------------------------------------------

The following utilities are stand alone utilities that reside

https://assignbuster.com/file-vaults/

on your File Vault directory. These can be moved or deleted as you wish.

DISKWIPE. EXE (and diskinfo. dll) - this utility is used to securly remove deleted information from a hard drive to prevent undeleting. Let's say you have a bunch of stuff you just deleted, and need to make sure nothing that was on the system can be undeleted and accessed again. This utility creates a file the size of the free remaining space on your drive and fills it with space, then deletes it. This means that any files recovered (by modifying your fat table) will only contain space.

FILEWIPE. EXE - this utility is used to securly remove a file.

It opens the file, writes it full of space, then closes it and deletes it. This way any attempt to recover the file will prove rather uninteresting.

3. Information on VGP the Encryption Editor

----------------------------------------

VGPWIN Encryption Editor

VGPWIN is a simple WINDOWS editor for text files, much like

NOTEPAD, but offers an optional encryption feature. VGP also uses

clipboard features that allow you to swap text to/from another

https://assignbuster.com/file-vaults/

application with ease. VGPWIN will also encrypt and decrypt disk files using the same powerful encryption routines.

## The Encryption Method

The Encryption Engine is a multi-pass system by Parisien Research Corporation. VGP gives you a high level of data protection since one pass is the highly regarded BLOWFISH algorithm by Bruce Schneier, world renowned Cryptographer. Because of the implementation of the Blowfish algorithm, the encryption produced is several orders of magnitude stronger than DES (Digital Encryption Standard). Blowfish is a 64-bit (8 bytes) block encryption algorithm. It uses a variable length key. The key length can be up to 448 bits. It is extremely fast and is so secure that it can not be sold outside the U. S. due to federal export restrictions ITAR.

VGP and File Vault are free to use.

---

How to use File Vault:

- 1. Select files to place in a vault
- 2. Describe your vault (optional)
- 3. Define location (default is last location)
- 4. Define autoexec command. This is OPTIONAL. If you want the user

to receive 1 or more files and then be forced to run a specific

file (executable or otherwise) you can place that command here.

For example, let's say I create a vault containing a file called

beach. bmp. If I define the optional autoexec